## Rutinebeskrivelse

## **NTNU-4.1.3.6 Opprette og endre interne prosjekt og delprosjekt**

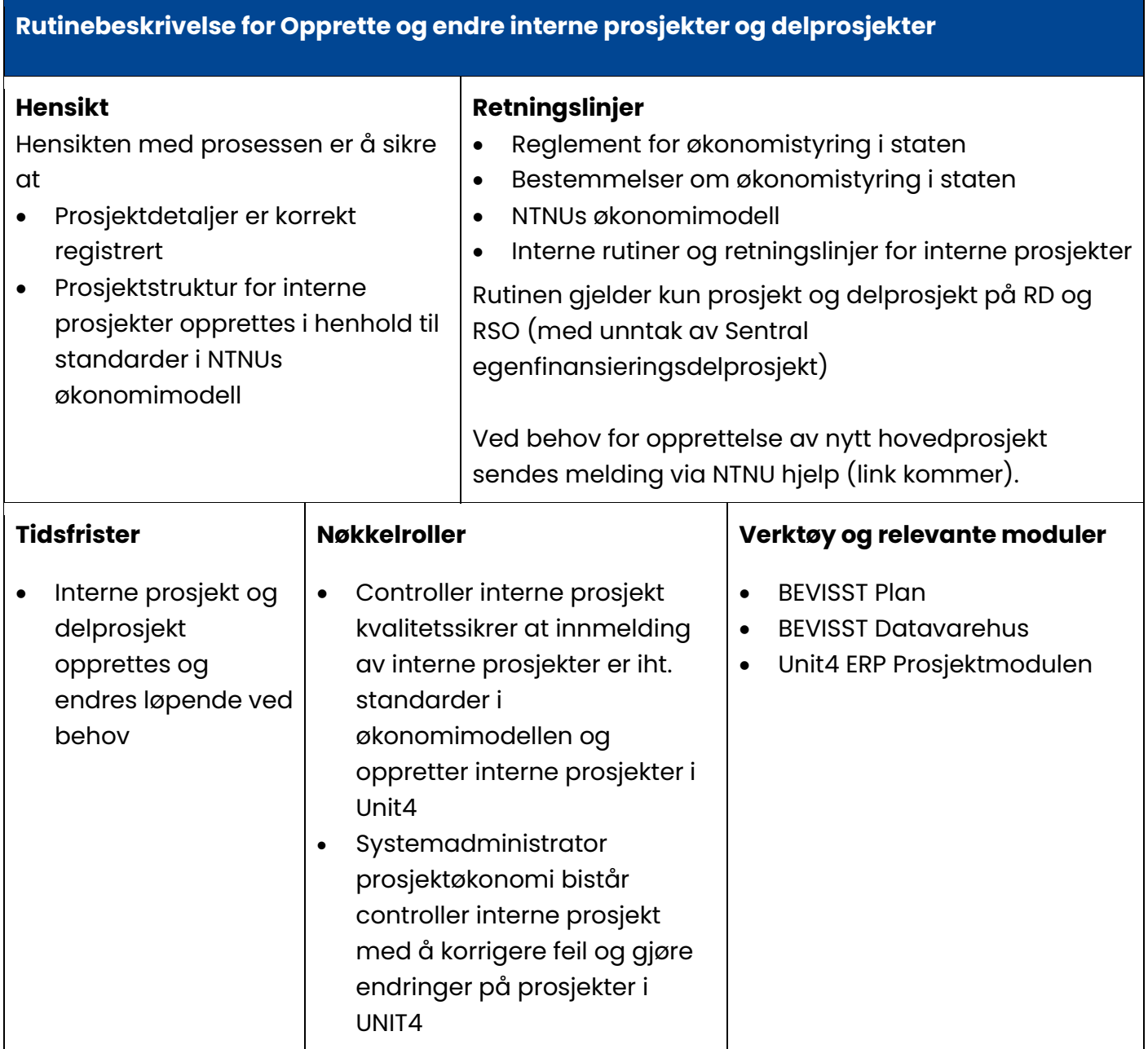

## Opprette og endre interne prosjekt og delprosjekt

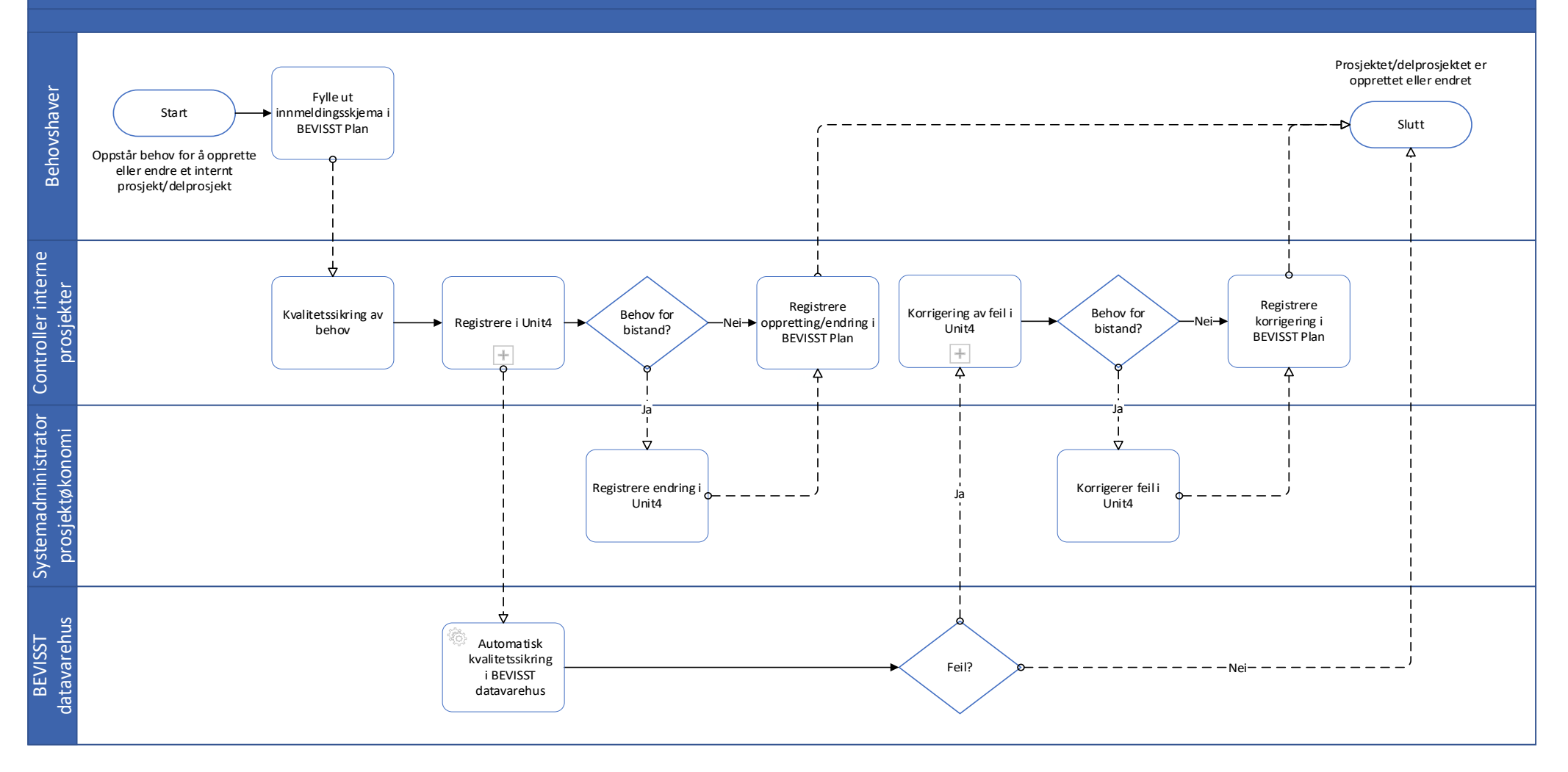

**Rutinebeskrivelse** 

**NTNU-4.1.3.6. Opprette og endre interne prosjekt og delprosjekt Ver. 1.001 – 21.06.2023**

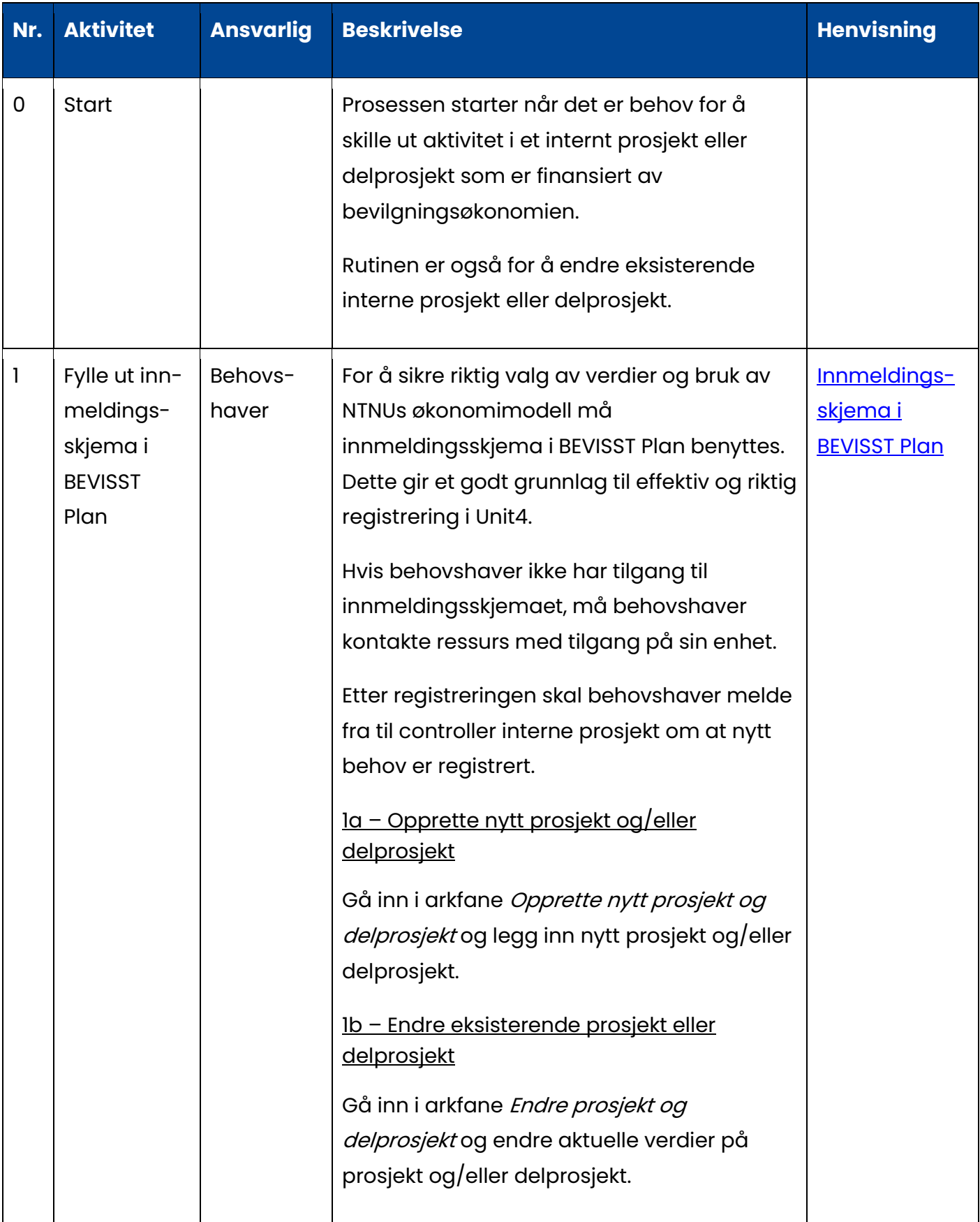

**Rutinebeskrivelse** 

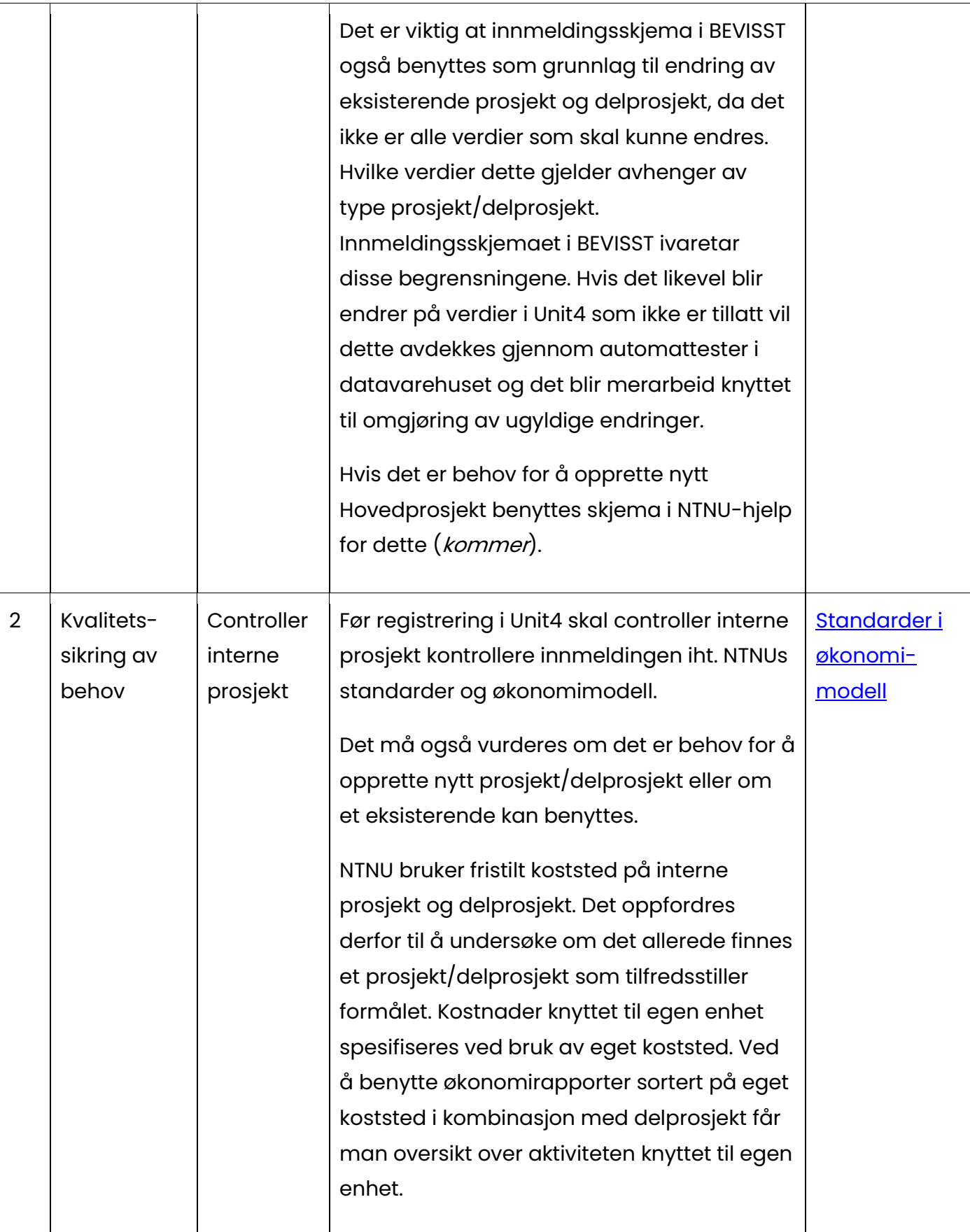

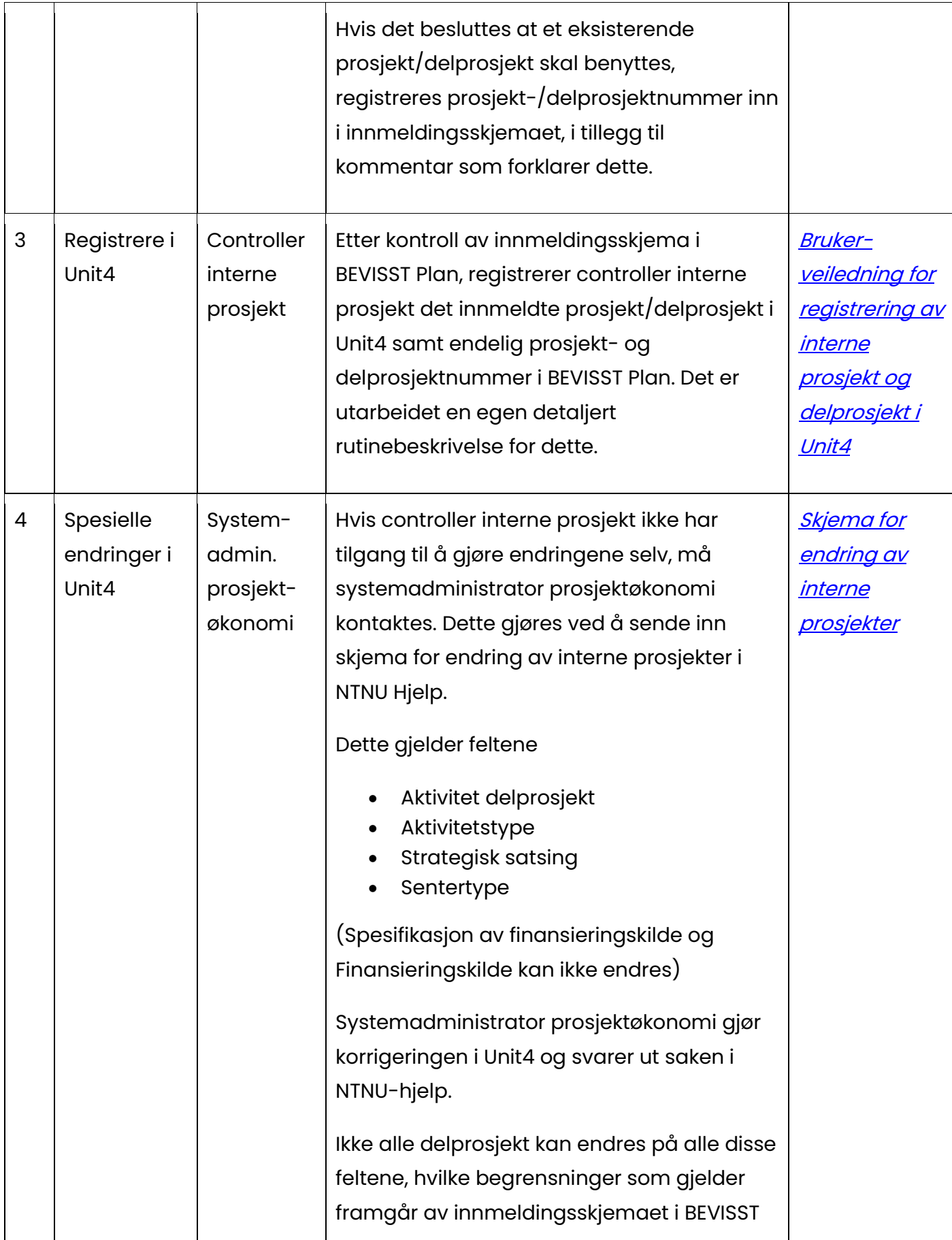

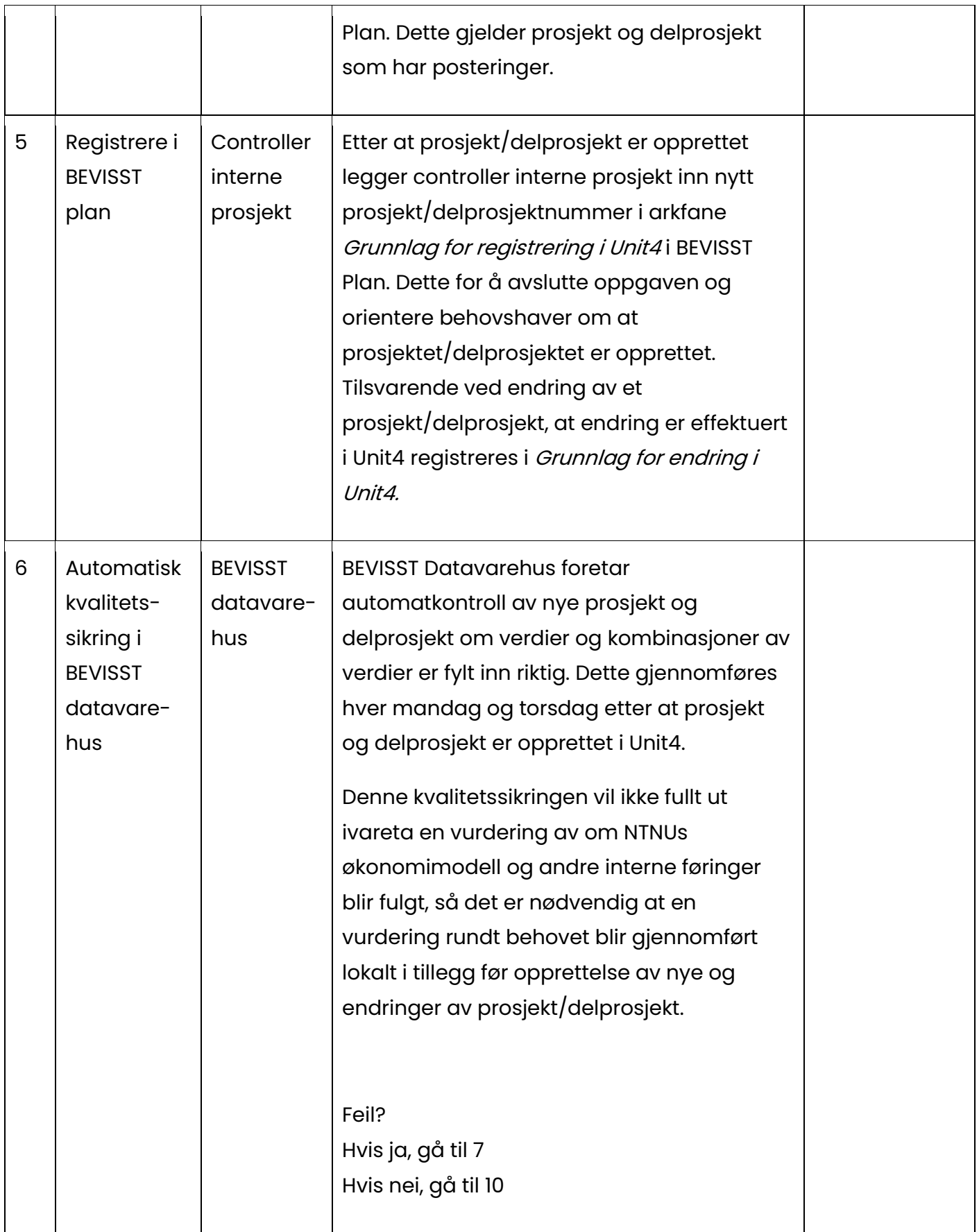

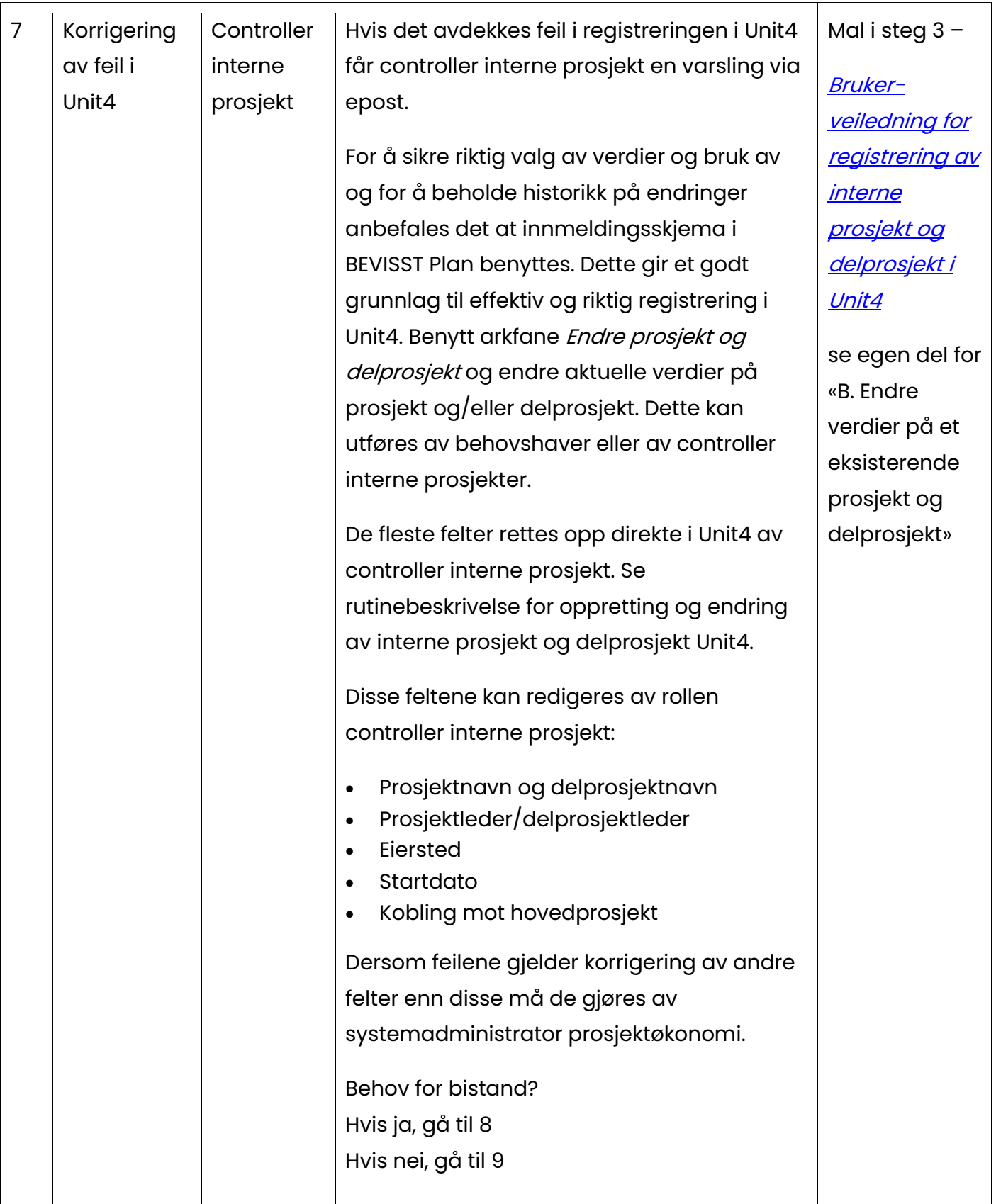

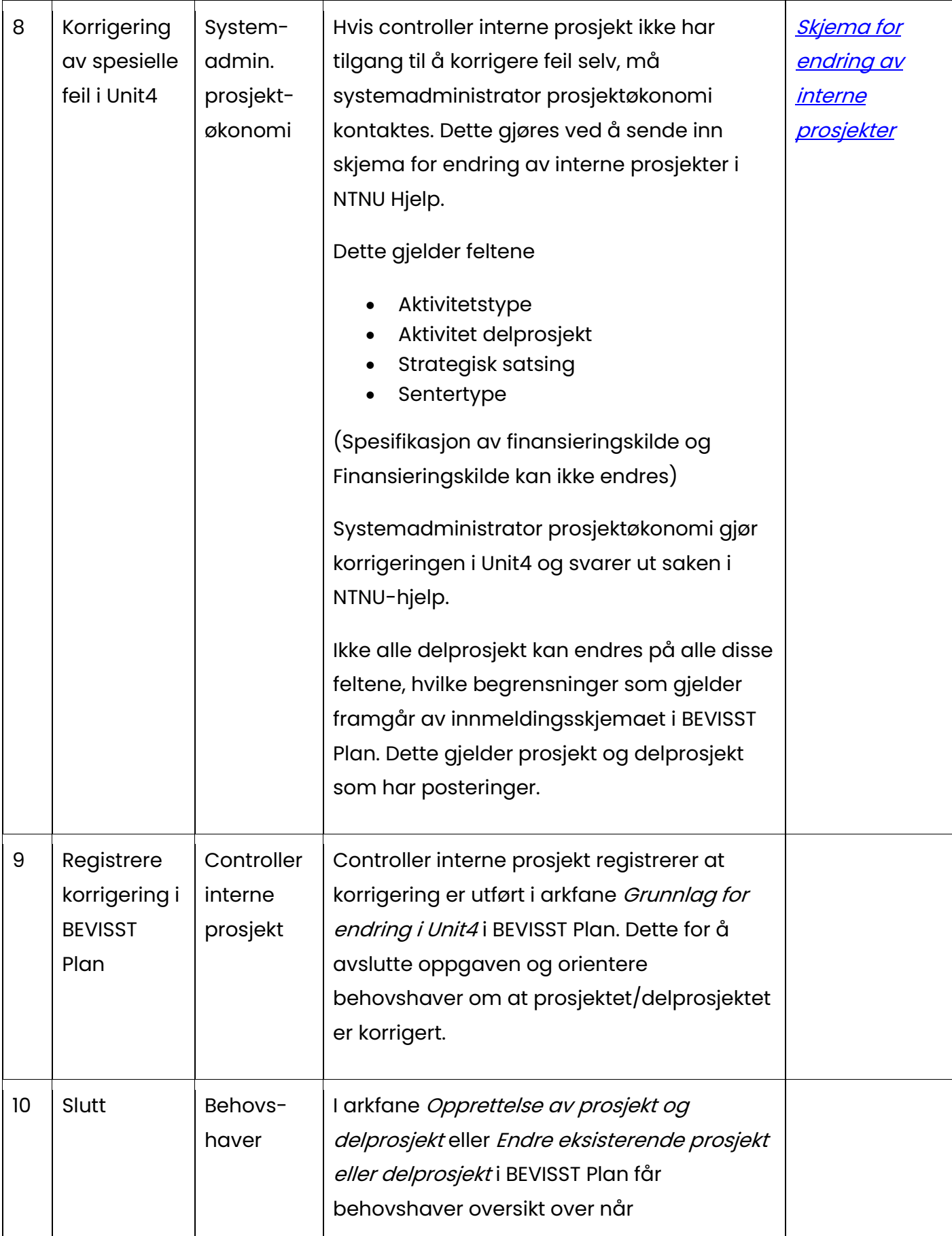

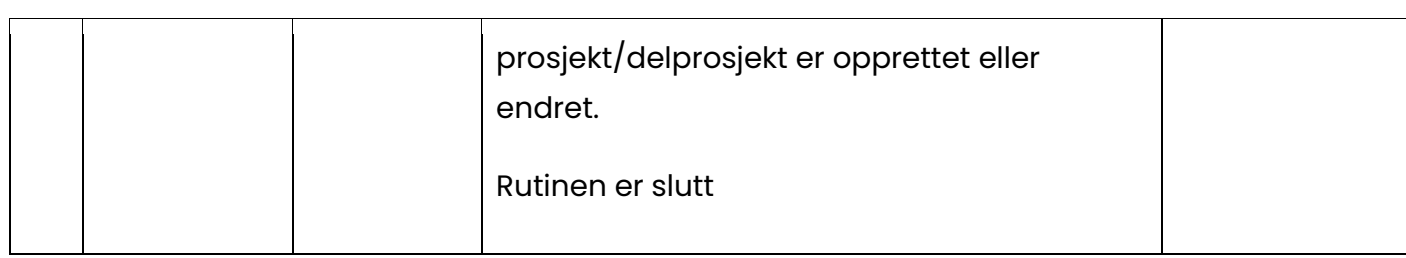

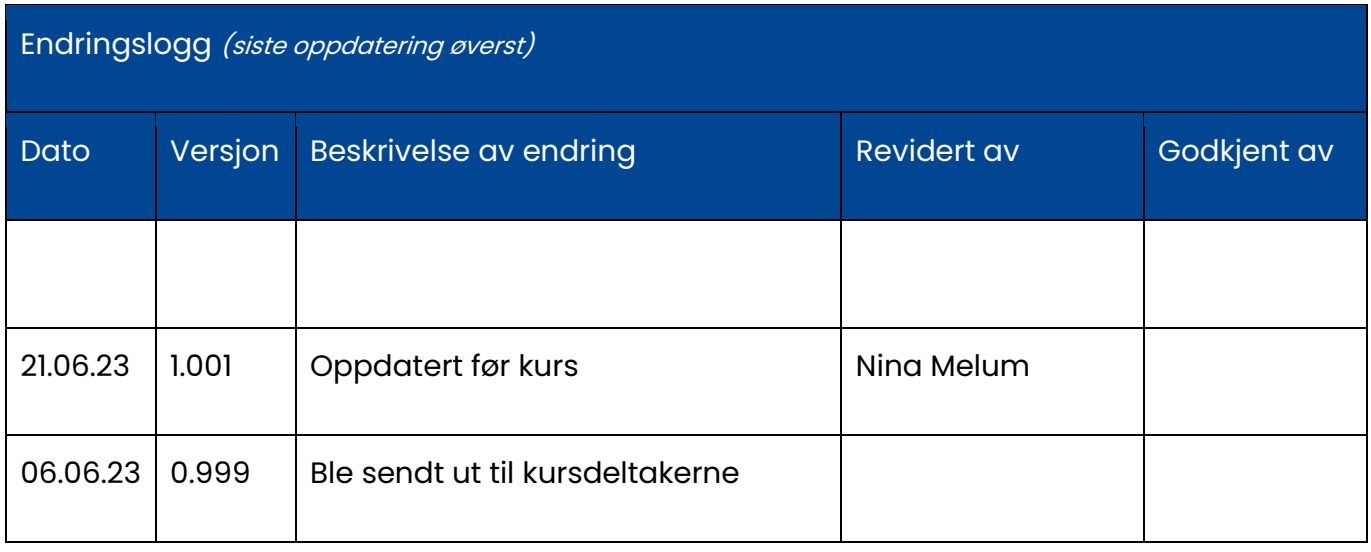